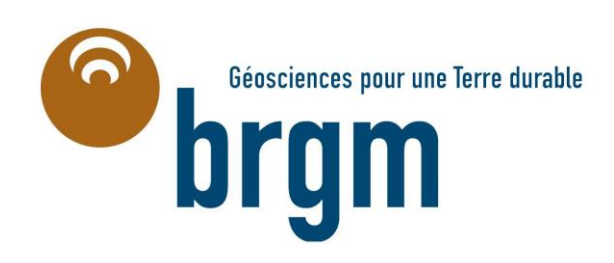

# **Cartographie de l'aléa inondation au droit des cours d'eau de Polynésie Française**

# **COURS D'EAU : PUTOA**

*Commune :***AFAREAITU** *Ile :* **MOOREA**

**Mai 2006**

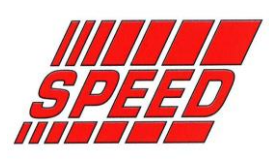

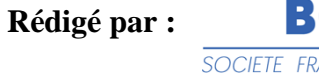

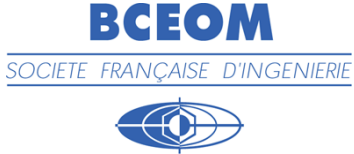

#### **TABLE DES MATIERES \_\_\_\_\_\_\_\_**

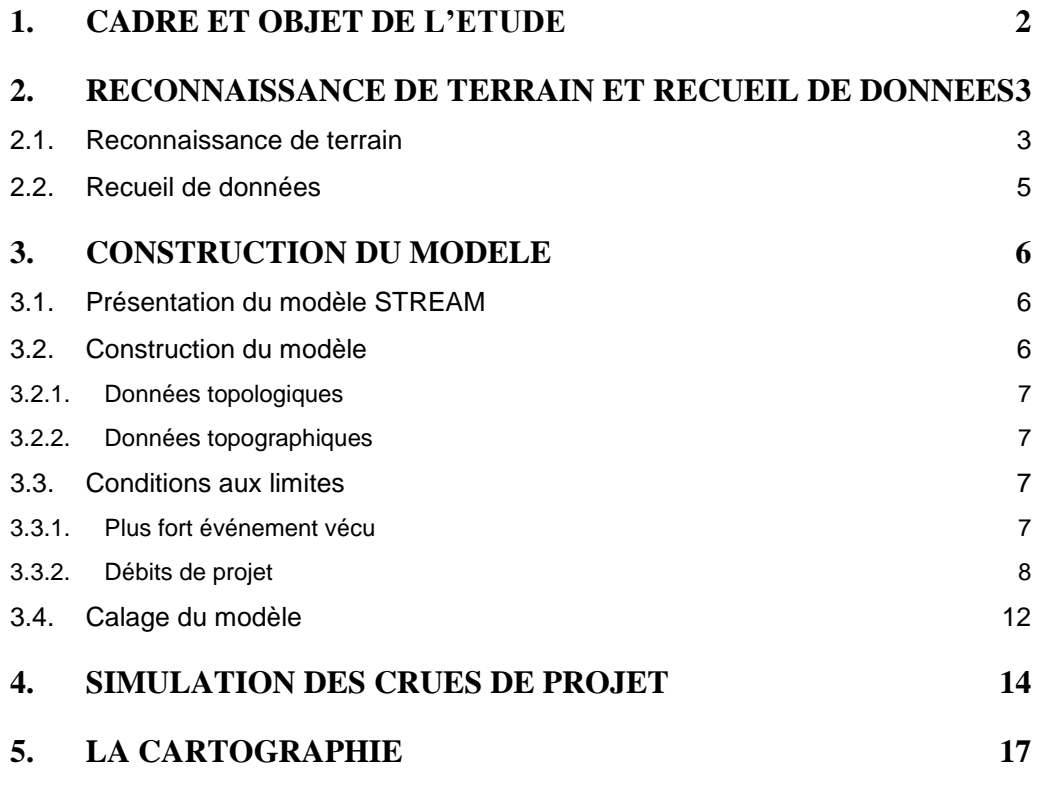

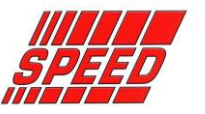

1

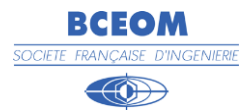

# **1. CADRE ET OBJET DE L'ETUDE**

Le cours d'eau étudié est la Putoa. Il est situé sur la commune d'AFAREAITU sur l'Ile de MOOREA.

Le linéaire à modéliser est de 1.2 km à partir de l'embouchure.

Dans le cadre de cette étude, il s'agit de cartographier l'aléa hydraulique de la Putoa pour différentes crues de projet.

Pour cela, un modèle multidirectionnel dit « à casiers » a été mis en œuvre avec le logiciel STREAM développé par BCEOM.

Celui-ci permet de représenter les écoulements en lit majeur et de cartographier de façon précise le champ d'inondation.

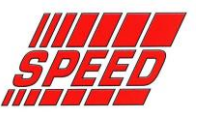

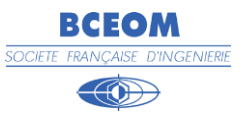

# **2. RECONNAISSANCE DE TERRAIN ET RECUEIL DE DONNEES**

# **2.1. RECONNAISSANCE DE TERRAIN**

La phase de terrain est essentielle au bon déroulement de l'étude, c'est pourquoi une attention toute particulière est apportée à cette étape.

Plusieurs reconnaissances de terrain approfondies ont été réalisées en septembre 2005, dont une accompagnée d'un représentant des services techniques de la commune d'Afareaitu.

Celles-ci ont permis :

- d'analyser le processus d'écoulement, en particulier la zone inondable pour une crue fréquente
- d'identifier toutes les données générales nécessaires à la construction, au calage et à l'exploitation des modèles mathématiques (crues historiques, hydrogéologie, phénomènes d'évolution morphodynamique et sédimentologie, topographie),
- d'identifier les repères de crue existants
- d'identifier l'implantation des réseaux et des infrastructures (routes...)

Cette phase de terrain a permis de collecter des repères de crue relatifs à l'événement pluvieux de mars 2005. Ils sont donnés en **annexe 1**.

Des indications concernant la limite de l'enveloppe d'inondation nous ont également été rapportées.

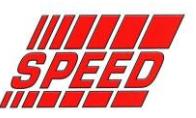

3

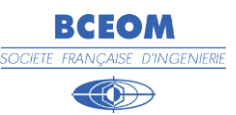

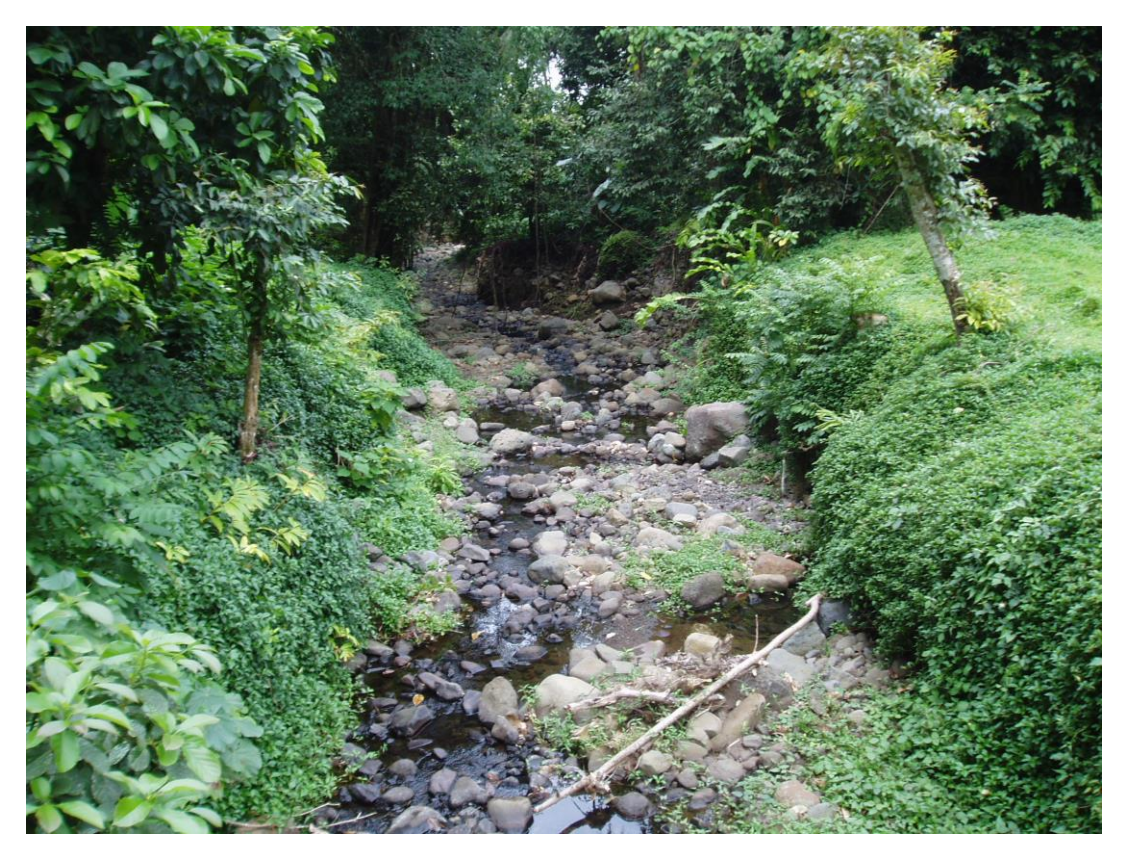

**Amont de la Putoa : lit encombré (photo prise en septembre 2005)**

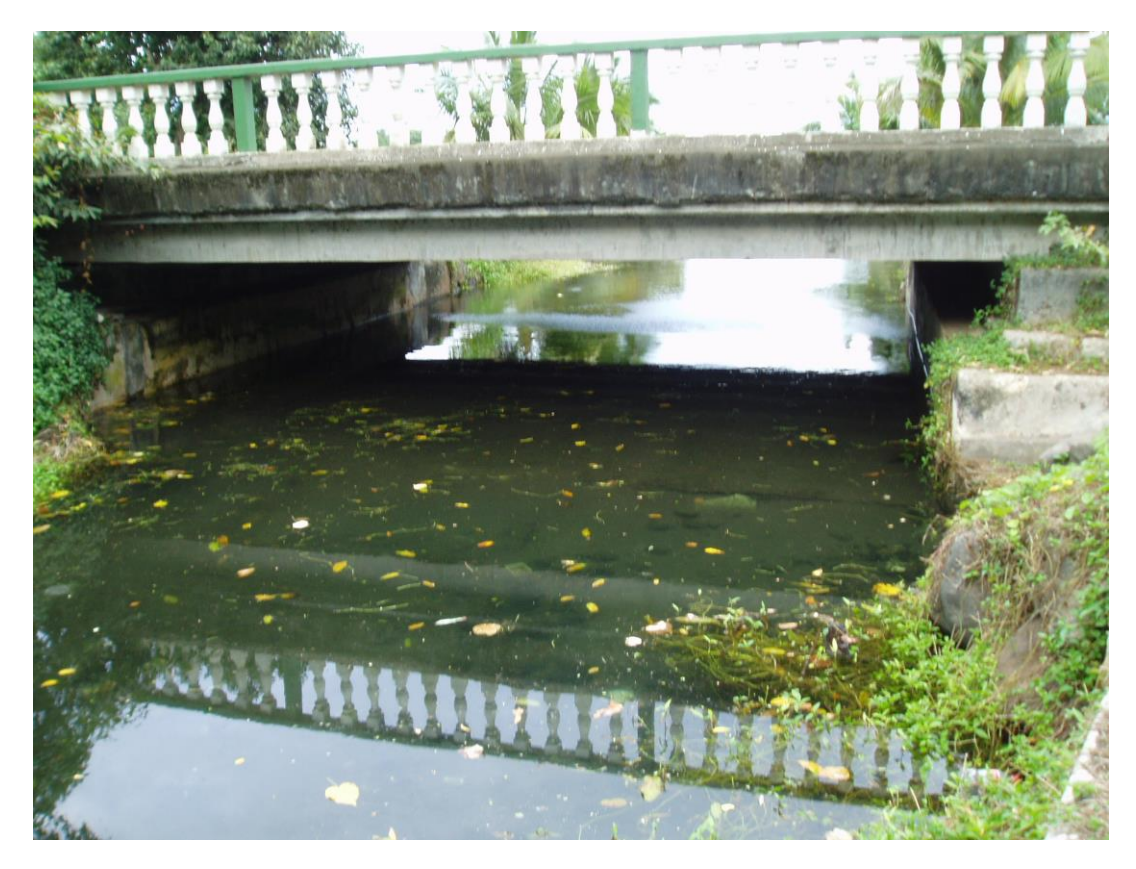

**Pont de la route de ceinture franchissant la Putoa (photo prise en septembre 2005)**

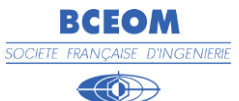

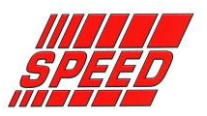

# **2.2. RECUEIL DE DONNEES**

Le recueil de données a été effectué en recherchant au préalable toutes les sources d'informations existantes.

Aucune étude récente n'a été réalisée sur la Putoa ni aucun levé topographique.

Les informations topographiques utilisées dans le cadre de la construction de ce modèle sont les suivantes :

- Restitution photogrammétrique au 1/5000 du lit majeur de la Putoa (commune d'Afareaitu) réalisée à partir de photos aériennes (fournie par le Service de l'Urbanisme) – précision altimétrique de 50cm.
- Profils en travers et en long du lit mineur levés en janvier 2006 par le cabinet de géomètre Doërfler

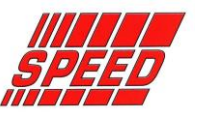

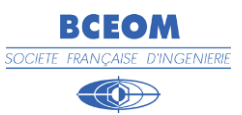

# **3. CONSTRUCTION DU MODELE**

La construction du modèle hydraulique nécessite en préalable les données topographiques décrites précédemment.

Nous détaillons les principes généraux de la construction dans le paragraphe suivant.

Le plan de la topologie du modèle (découpage en casiers) est donné en **annexe 2**.

# **3.1. PRESENTATION DU MODELE STREAM**

Le modèle STREAM, Simulation en TRansitoire des Ecoulements A surface libre Multidirectionnels a été développé par BCEOM et mis en œuvre sur de nombreux cours d'eau, en particulier sur la Taharuu et la Punaruu sur Tahiti.

Ce modèle dit « modèle à casiers » décrit fidèlement le lit mineur et le champ d'inondation à l'aide d'un découpage fin de l'espace. Le principe de base de cette modélisation est, en effet, de ne pas imposer a priori une « grille » de représentation de l'espace, mais au contraire d'épouser la réalité des écoulements. Les casiers sont ainsi délimités en fonction des axes structurants les flux (lits et chenaux, endiguement, déversoirs ...) et des sections les plus représentatives des conditions d'écoulement (profils en travers, singularités ...).

La répartition des écoulements (qui fait partie de la simulation proprement dite) permet de reconstituer l'aspect multidirectionnel qui est variable avec l'importance de la crue.

Une notice de présentation détaillée du logiciel est fournie en **annexe 3.**

# **3.2. CONSTRUCTION DU MODELE**

L'utilisation du modèle STREAM suppose une décomposition de la zone d'étude en un nombre suffisant de casiers permettant de reconstituer fidèlement les mécanismes de l'écoulement.

La division en casiers s'applique aussi bien à des casiers « physiques » délimités par des frontières « physiques » de type seuil (remblais, digues ...) qu'à des frontières de type quelconque.

Dans ce dernier cas, la division est effectuée lorsque cela est possible, après observation des lignes de courant (ou isobathes) des crues de référence, de sorte que l'on puisse appliquer des lois unidimensionnelles en chacune de ces frontières.

Dans le cas présent, la division a été réalisée après la reconnaissance détaillée du terrain qui permet de localiser ces frontières « physiques » et après compilation des diverses données concernant les crues de référence.

Compte tenu de la précision souhaitée, la longueur moyenne des casiers du lit mineur est de 80m. Cette précision permet de représenter correctement les écoulements dans le cas de fortes pentes.

L'ensemble des endiguements et des remblais identifiés lors de la reconnaissance de terrain est pris en compte.

La totalité du modèle comprend environ 100 casiers.

Les données nécessaires à la construction du modèle sont :

- **les données topologiques** qui définissent la structure du modèle (repérage et dispositions des casiers, nature des liaisons entre casiers et avec l'extérieur),
- **les données topographiques** : ce sont les profils des interfaces de casiers et les lois de remplissage de ces casiers, les ouvrages et les singularités hydrauliques,
- **les conditions aux limites** : il s'agit des conditions hydrologiques amont liées aux débits et hydrogrammes de crues résultant des investigations hydrologiques, et des conditions d'écoulement aval (niveau ou courbe de tarage).

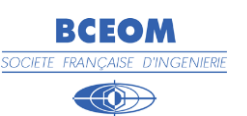

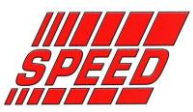

# **3.2.1. Données topologiques**

Il s'agit de l'implantation des casiers et de leurs interfaces dans le secteur d'étude.

Ils sont décrits de l'amont vers l'aval par étages successifs (tranche perpendiculaire à l'écoulement).

La numérotation s'effectue à partir du lit mineur de la Putoa qui est numéroté en dizaine ; la rive droite est composée des unités négatives, et la rive gauche des unités positives :

par exemple :

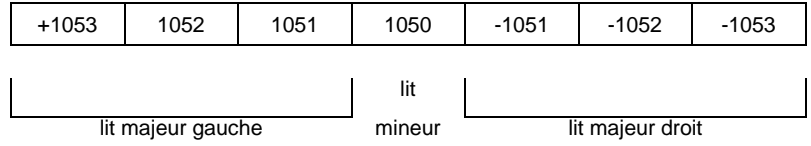

Les liaisons entre les casiers sont soit des profils en travers, soit des singularités (seuils, digues, remblais).

# **3.2.2. Données topographiques**

On distingue :

- **EXECT:** les profils en travers aux interfaces,
- les lois de remplissage des casiers,
- les ouvrages et singularités hydrauliques.
- **LES PROFILS EN TRAVERS** 
	- Dans le lit mineur, il s'agit des profils en travers bathymétriques.
	- − Dans le lit majeur, les profils ont été construits à partir du plan photogrammétrique.
	- − A chaque profil, il est associé une distance amont et une distance aval par rapport, aux casiers adjacents et un coefficient de rugosité (affiné au calage).

#### ▪ **LES LOIS DE REMPLISSAGE**

Elles sont calculées à partir des données topographiques issues de la restitution photogrammétrique.

#### **LES OUVRAGES ET SINGULARITES**

Il s'agit en général de digues, de remblais, de seuils, et des ouvrages. Les données nécessaires sont la longueur, les cotes d'arase et un coefficient de perte de charge singulière (affiné lors du calage).

# **3.3. CONDITIONS AUX LIMITES**

## **3.3.1. Plus fort événement vécu**

Les deux crues les plus importantes observées ces dernières années sont celles de décembre 1998 et de mars 2005.

Nous disposons de témoignages sur la crue de mars 2005 (voir fiches PHE en **annexe 1**) mais aucune information précise sur la crue de décembre 1998 n'a pu être recueillie.

Dans le cas de ce modèle, le niveau de la mer est imposé en condition limite aval. Un niveau marin de 1et 0 m NGT sont testés.

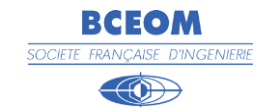

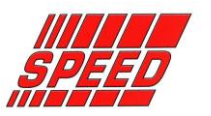

# **3.3.2. Débits de projet**

### **3.3.2.1. Méthode de calcul utilisée**

La méthode de calcul des débits de projet de la Putoa est donnée dans la note méthodologique.

La Putoa n'est pas équipé de station hydrométrique. Une analyse statistique des débits de la Putoa (méthode utilisée pour l'île de Tahiti) n'est donc pas possible.

De plus, les données hydrométriques disponibles sur Moorea ne permettent pas d'envisager un transfert vers le bassin versant étudié en raison des courtes durées d'observations et de la non représentativité des bassins versants jaugés par rapport au bassin versant étudié.

L'exploitation de données pluviométriques est donc utilisée pour le calcul des débits de projet.

Nous ne disposons pas d'enregistrements pluviométriques précis sur la zone d'Afareaitu. Les données disponibles sont issues d'une station située de l'autre côté de l'île de Moorea (non représentatif de la pluviométrie locale). De plus, les durées d'observations de ce poste ne sont pas suffisamment longues pour pouvoir envisager une analyse statistique fiable.

Ce sont les données associées aux postes pluviographiques les plus proches et présentant les durées d'observations les plus longues qui sont retenues.

Il est proposé de retenir notamment le poste de FAAA, dont les hauteurs précipitées remarquables en mm sont présentées dans le tableau ci-dessous :

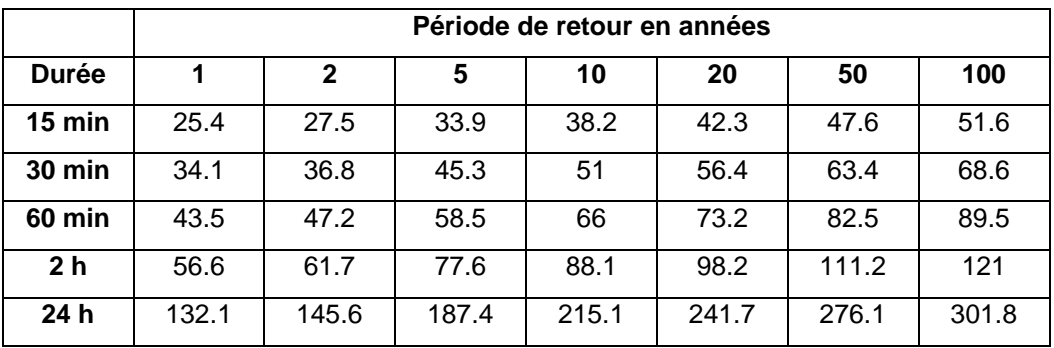

La méthode utilisée est issue de l'étude "Assistance technique pour l'évaluation et la cartographie de l'aléa inondation en Polynésie Française" réalisée par P.Stollsteiner.

Les préconisations de P.Stollsteiner sont d'utiliser une relation pluie-débit lorsque aucun ajustement statistique n'est possible.

#### **3.3.2.2. Calcul des débits de projet**

Le débit décennal est obtenu par application de la méthode rationnelle :

$$
Q = \frac{C \times I(t_c, T) \times S}{3.6}
$$

où : C : coefficient de ruissellement du bassin versant

 $I(t_{c},T)$ : intensité en mm/h de la pluie de durée égale au temps de concentration du bassin versant pour la période de retour étudiée

S : surface en km<sup>2</sup>

Le bassin versant de la Putoa est représenté sur la figure ci-dessous.

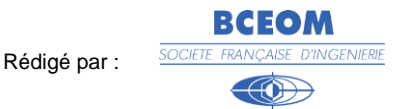

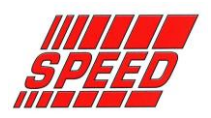

Figure : surface BV

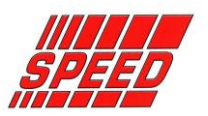

9

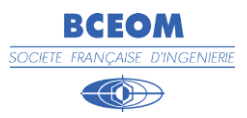

- $-S = 4.55$  km<sup>2</sup>
- $-L = 3900 \text{ m}$
- Pente moyenne  $p = 0.047$  m/m

Le temps de concentration du bassin versant a été calculé selon deux méthodes :

▪ **Méthode de Kirpich :**

$$
t_c = 0.0195 \times \left(\frac{L}{\sqrt{p}}\right)^{0.77}
$$

avec  $t_c$ : temps de concentration en min

- L : longueur du bassin versant en m
- p : pente moyenne en m/m

Avec cette méthode de calcul,  $t_c = 35$  min.

#### ▪ **Par évaluation du temps de propagation de la crue :**

Il s'agit de découper le bassin versant global en sous bassins versants de pente homogène (voir figure ci-dessus) et de calculer pas à pas le temps de concentration global.

- Le temps de concentration du bassin versant amont est calculé avec la formule SCS :

$$
t_c = \frac{5.48 \times (n \times L)^{0.8}}{\sqrt{P_2} \times p^{0.4}}
$$

avec  $t_c$ : temps de concentration en min

n : coefficient de Manning

- L : longueur du bassin versant en m
- P<sup>2</sup> : précipitation en mm sur 24 heures de période de retour 2 ans
- p : pente moyenne en m/m
- Ce résultat permet de calculer par la méthode rationnelle le débit décennal généré par le bassin versant amont. A partir du débit, on obtient par la formule de Manning Strickler la vitesse d'écoulement des eaux le long du sous bassin versant suivant :

$$
v = K \times R_h^{\frac{2}{3}} \times \sqrt{p}
$$

avec v : vitesse d'écoulement en m/s

k : coefficient de Strickler

R<sup>h</sup> : rayon hydraulique en m

p : pente moyenne en m/m

- La vitesse d'écoulement permet de calculer le temps de propagation des eaux le long du sous bassin versant et ainsi, le débit généré par les sous-bassins versants cumulés.

Les étapes et résultats de cette méthode de calcul sont synthétisés dans le tableau ci-dessous :

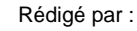

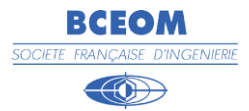

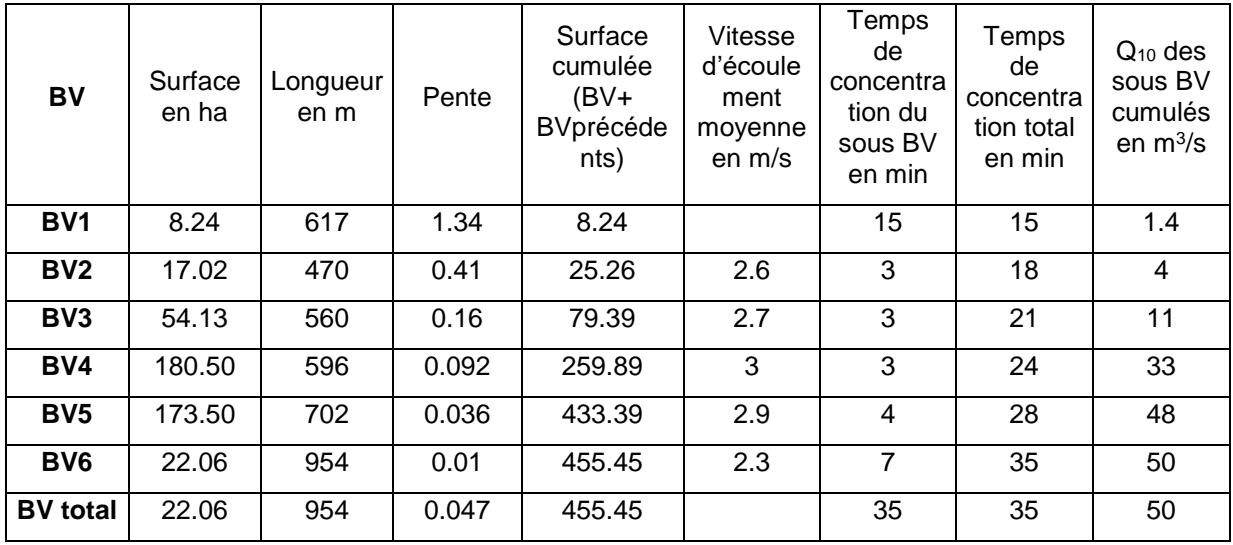

Le temps de concentration du bassin versant de la Putoa est donc évalué à 35 minutes. Pour un coefficient de ruissellement de 0.4, le débit décennal est de 50 m<sup>3</sup>/s (le coefficient de ruissellement est issu de l'étude Stollsteiner).

Le débit centennal est ensuite calculé par la méthode du Gradex :

$$
Q_{100} = Q_{10} + \frac{(I(t_c,100) - I(t_c,10)) \times S}{3.6}
$$

où : I(t<sub>c</sub>,T): intensité en mm/h de la pluie de durée égale au temps de concentration du bassin versant pour la période de retour étudiée

S : surface en km<sup>2</sup>

Le débit décennal est de 95 m<sup>3</sup>/s.

#### **Synthèse : débits caractéristiques de la Putoa**

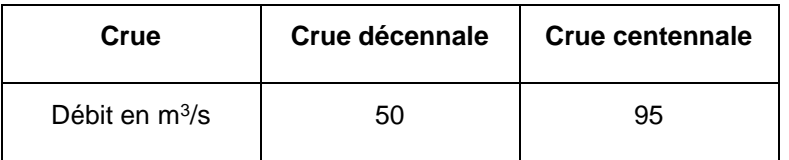

## **3.3.2.3. Calcul des hydrogrammes**

L'utilisation d'un logiciel de transformation Pluie → Débit permet d'obtenir un hydrogramme à partir d'une pluie de projet.

Pour cette étude, le logiciel SIREA, développé par BCEOM, a été mis en oeuvre. Il s'agit d'un outil classique de modélisation pluie-débit qui permet de tenir compte des décalages dans le temps des différents apports hydrologiques.

Une pluie de Kiefer a été construite, elle est donnée en **annexe 4.**

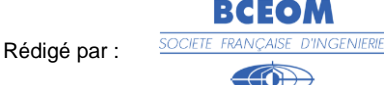

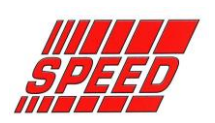

Les caractéristiques de cette pluie sont les suivantes :

- Durée : 24 heures
- Période intense d'une durée de 30 min (égal au temps de concentration du bassin versant)

Les hydrogrammes issus de cette modélisation pluie-débit sont présentés en **annexe 4**.

# **3.4. CALAGE DU MODELE**

Nous disposons de repères de crue relatifs à l'événement pluvieux de mars 2005.

Aucune donnée pluviographique n'a été enregistrée lors de cet événement. Nous disposons uniquement d'enregistrements journaliers relevés au niveau d'une station pluviométrique située de l'autre côté de l'île de Moorea. Ces informations ne nous permettent pas de calculer un débit de la Putoa, sachant que le temps de réponse du bassin versant est de 30 minutes environ.

Ces repères de crue ne seront donc pas être utilisés dans le cadre du calage du modèle mais plutôt pour une validation ultérieure des résultats.

Ils donnent une indication de l'enveloppe de la zone inondable et des niveaux moyens à atteindre.

Le calage du modèle a été réalisé essentiellement à partir des enquêtes de terrain, en estimant les coefficients de strickler caractérisant le frottement en fonction de la nature du lit.

Les repères de crue, cohérents entre eux et fiables ont permis de confirmer ce calage à postériori.

Les coefficients de strickler sont donnés en **annexe 5**.

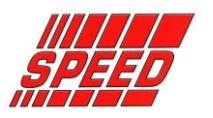

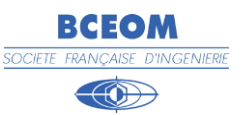

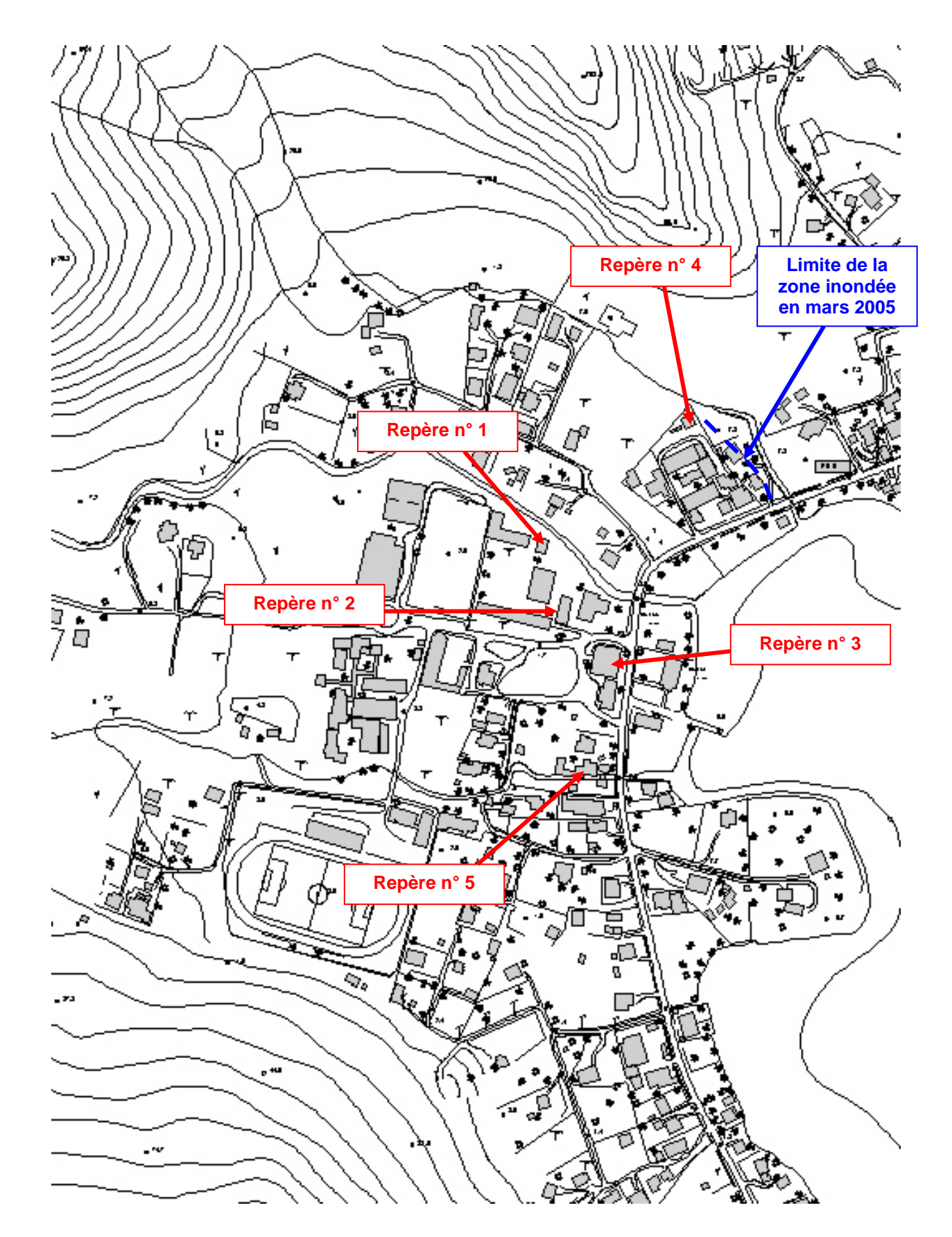

**Figure : Repères de Plus Hautes Eaux recueillies auprès des riverains sur la crue de mars 2005**

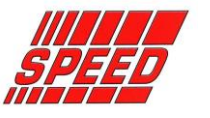

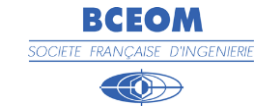

# **4. SIMULATION DES CRUES DE PROJET**

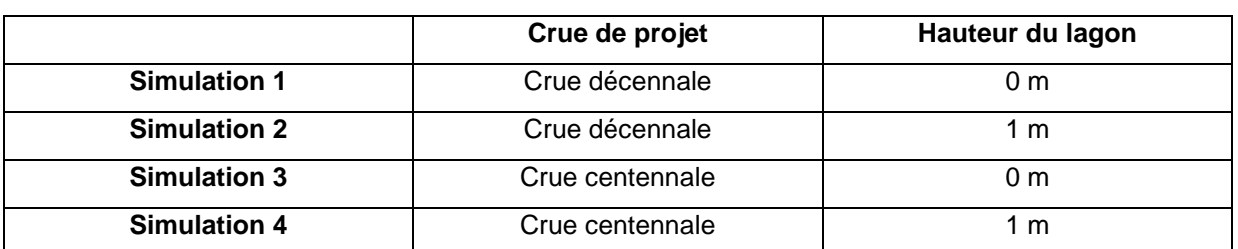

Une fois le modèle calé, les simulations effectuées sont les suivantes :

Les résultats de la modélisation se présentent sous la forme de cotes d'eau maximales au centre des casiers, vitesses et débits aux interfaces entre casiers.

Les cotes d'eau maximales au centre des casiers, les débits et vitesses aux interfaces sont donnés en **annexe 6**.

Les crues décennale et centennale avec un niveau marin en aval de 0 et 1 m NGT ont été simulées. La cartographie de l'aléa (plans joints au dossier) de ces différentes crues permet de caractériser les débordements.

Le profil en long du lit mineur (fond, berges, lignes d'eau) est donné ci-dessous.

Les résultats de la modélisation sont identiques pour un niveau aval de 1 m NGT et de 0 m NGT. Un niveau d'eau en mer inférieur ou égal à 1mNGT n'a pas d'influence sur le niveau d'eau en amont dans le lit mineur. En aval du modèle, au niveau de la sortie en mer, la ligne d'eau passe par une cote critique qui est fonction du débit amont et non du niveau d'eau en aval.

Seule les crues centennale et décennale pour un niveau aval de 1 m NGT ont été cartographiées.

**Pour une crue décennale**, on a peu de débordement en amont. Ils restent limités aux abords du lit mineur. En aval, l'enveloppe d'inondation s'élargit de façon importante en aval, au niveau des zones urbanisées. L'étalement de la crue est important mais les hauteurs d'eau restent inférieures à 50 cm.

Ces éléments ont été confirmés par les repères de crues qui sont étalés dans l'espace avec des hauteurs d'eau inférieures à 50 cm. Les vitesses d'écoulement restent inférieures à 0.50 m/s en lit majeur. Les écoulements sont diffus au niveau des zones urbanisées.

**Pour une crue centennale**, les débordements amont sont plus importants en rive droite mais la zone inondable ne franchit pas le chemin. Les vitesses restent néanmoins inférieures à 0.50 m/s.

En aval, l'enveloppe d'inondation s'étale largement de façon diffuse au niveau des zones habitées. Les vitesses d'écoulement sont inférieures à 0.50 m/s. Quelques zones en bordure de lit mineur ont des hauteurs d'eau supérieures à 50cm.

La Putoa compte 2 ouvrages hydrauliques au niveau des zones urbanisées :

- Une passerelle métallique
- Un pont qui permet le franchissement du cours d'eau par la route de ceinture

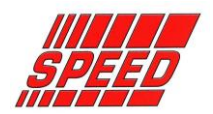

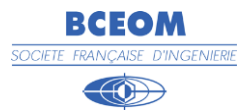

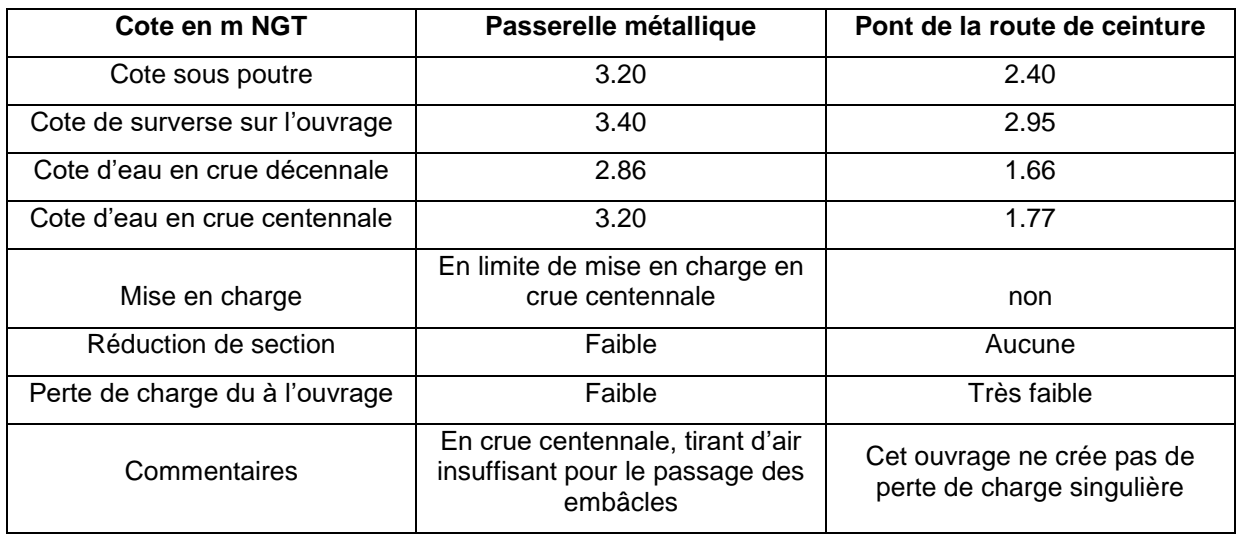

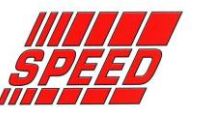

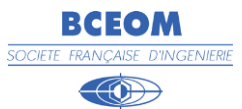

**Profil en long du lit mineur (bras secondaire)**

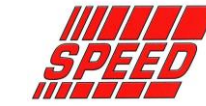

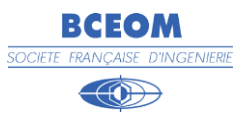

La cartographie fournie comprend :

- **CARTE 1 :** cartographie de l'aléa inondation de la crue décennale pour une cote d'eau dans le lagon de 1 m NGT
- **CARTE 2 :** cartographie de l'aléa inondation de la crue centennale pour une cote d'eau dans le lagon de 1 m NGT

Les cartographies d'aléa ont été établies sur la base des règles suivantes :

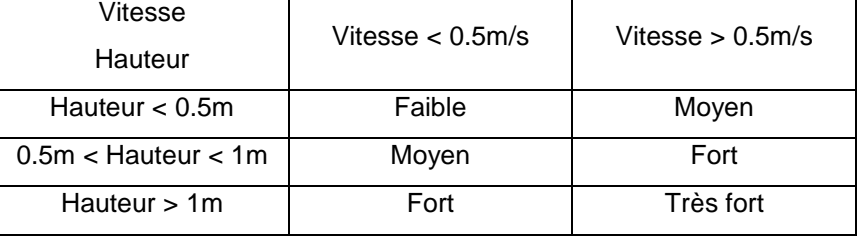

La précision des cartographies reste liée à la densité et à la précision de la topographie existante (précision altimétrique en lit majeur de 50 cm). Il est à signaler en particulier la faible densité des points topographiques en lit majeur du cours d'eau (20 points par dm<sup>2</sup> au 1/5000). Les limites précises de l'enveloppe des zones inondables restent donc entachées d'une certaine imprécision.

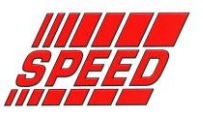

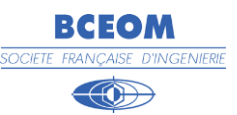

# **ANNEXES**

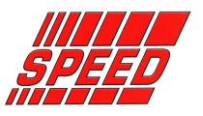

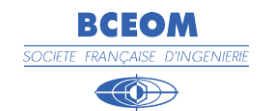

# **ANNEXE 1 :**

Fiches des Plus Hautes Eaux

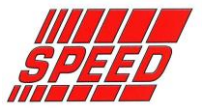

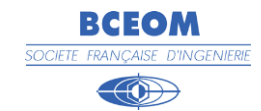

# **ANNEXE 2 :**

Plan du découpage en casiers

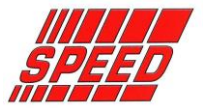

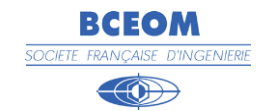

# **ANNEXE 3 :**

Notice STREAM

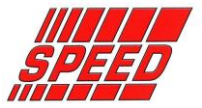

# **ANNEXE 4**

Hydrogrammes de crue de la PUTOA

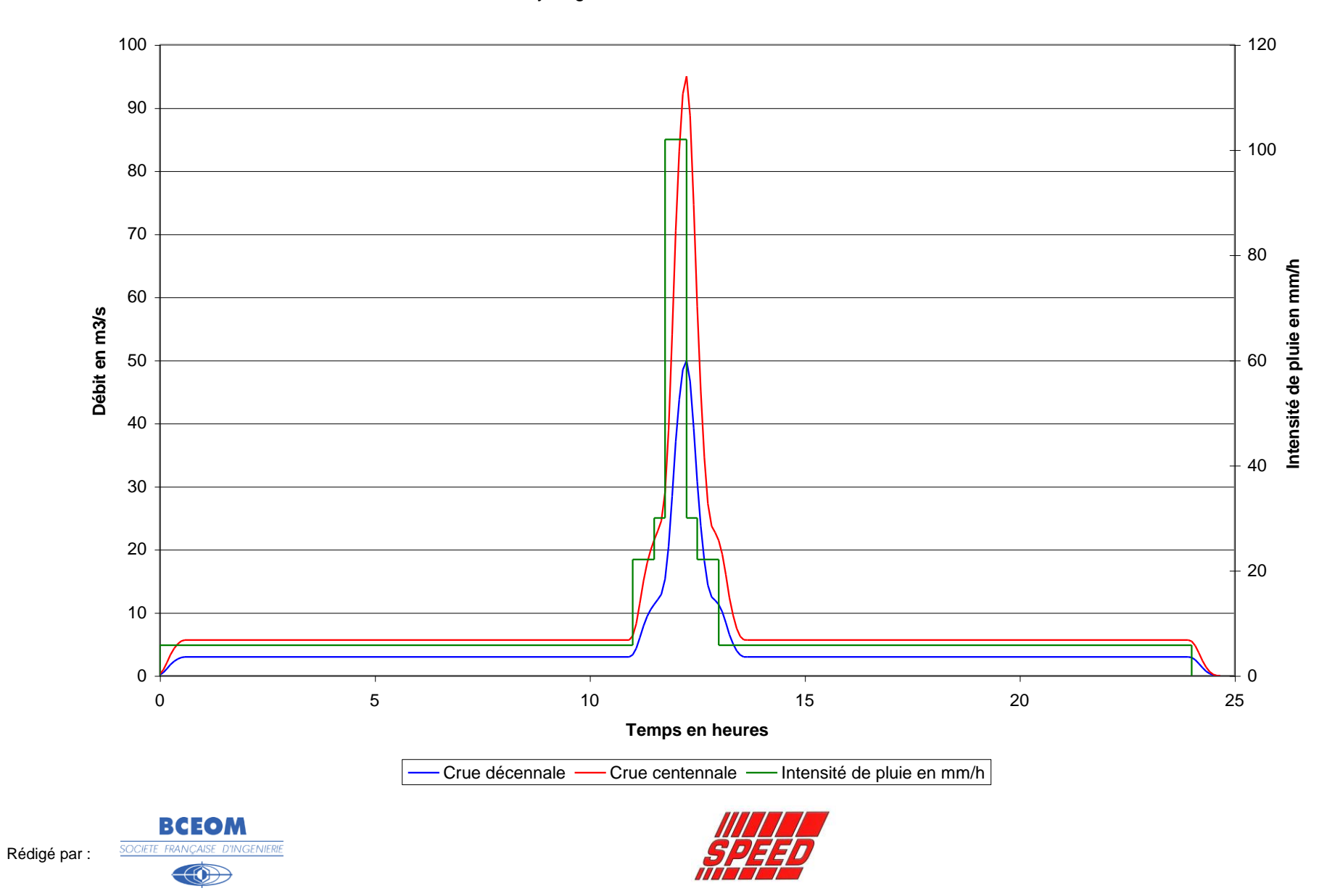

## **ANNEXE 5**

## Coefficients de strickler

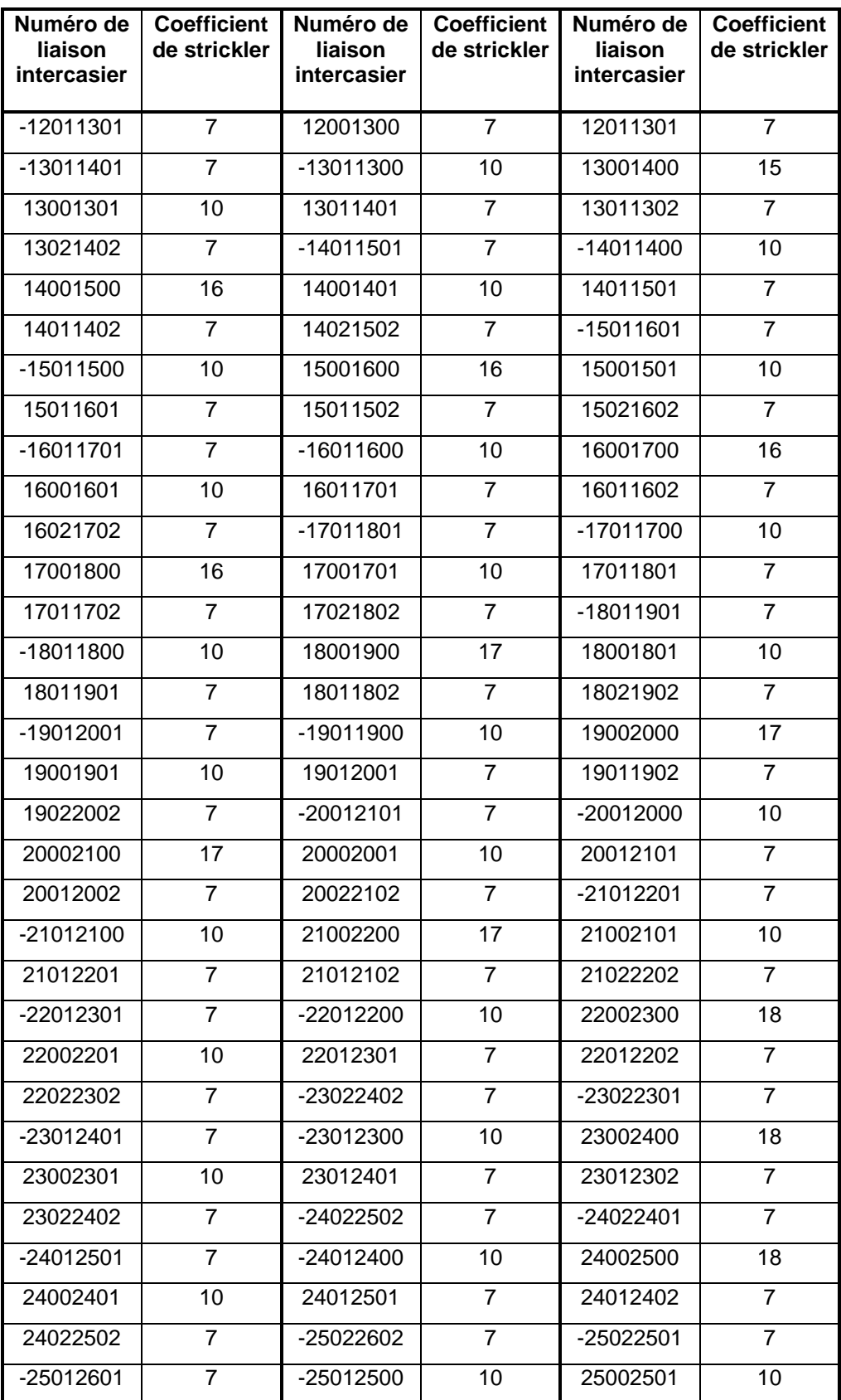

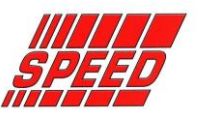

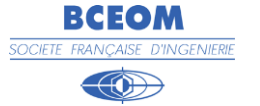

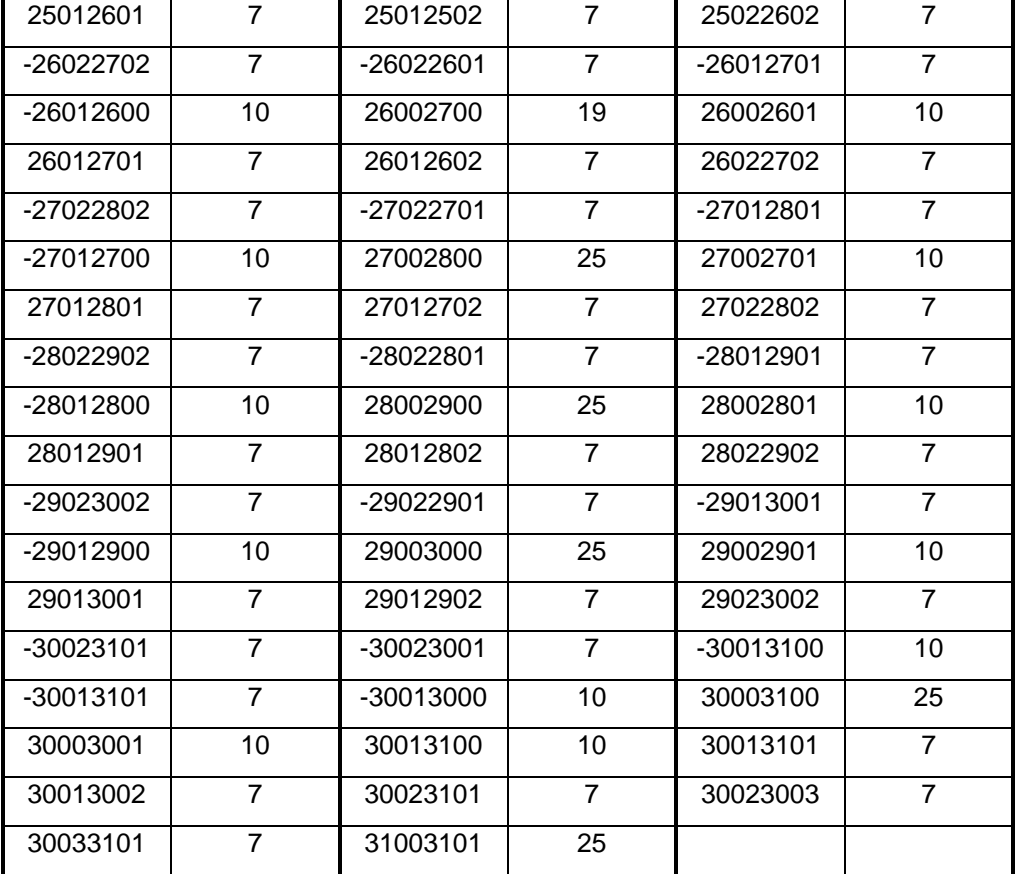

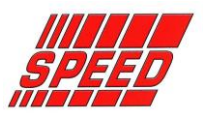

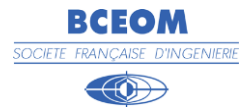

## **ANNEXE 6**

## Tableau de résultats

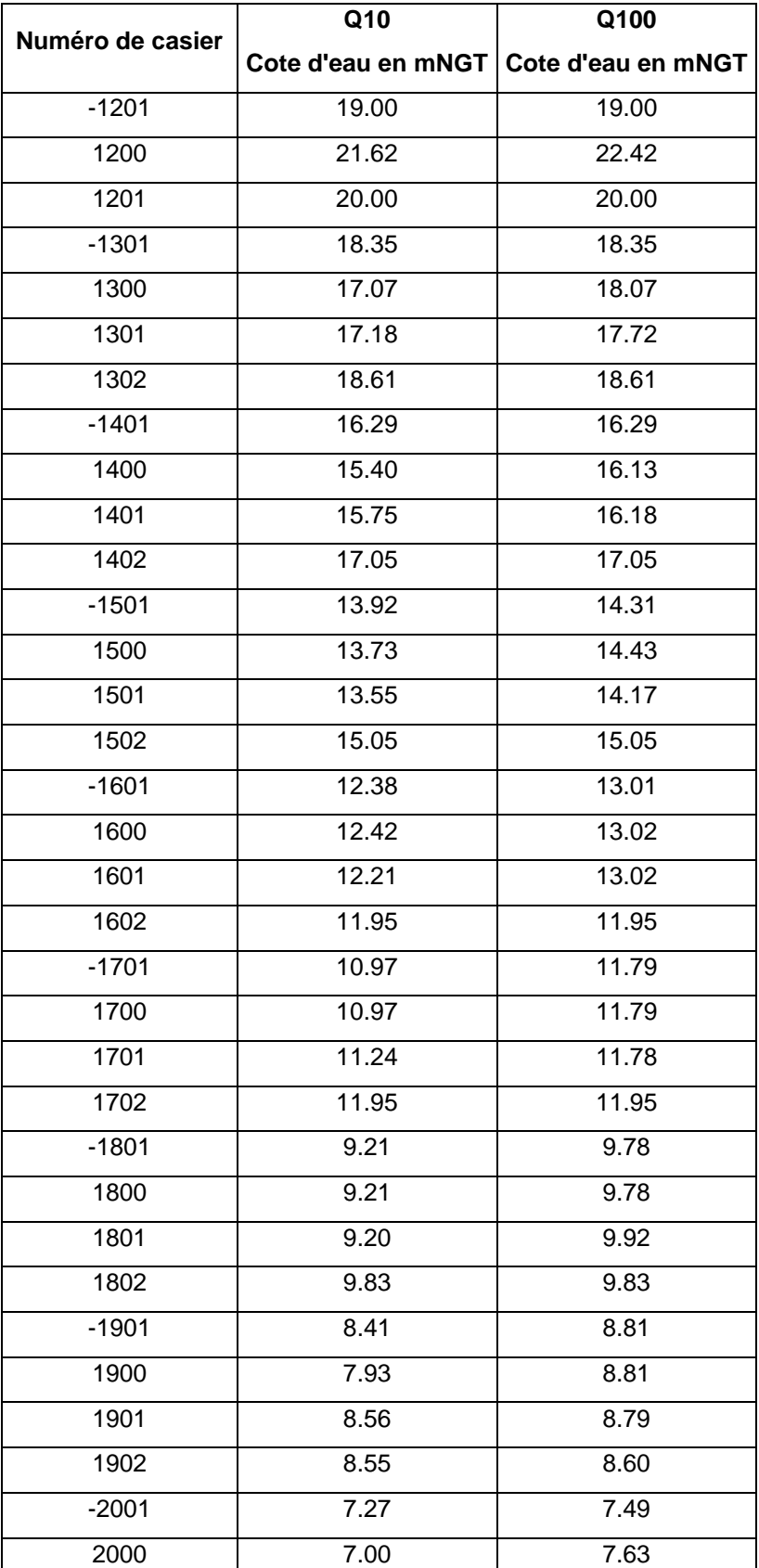

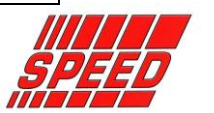

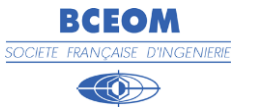

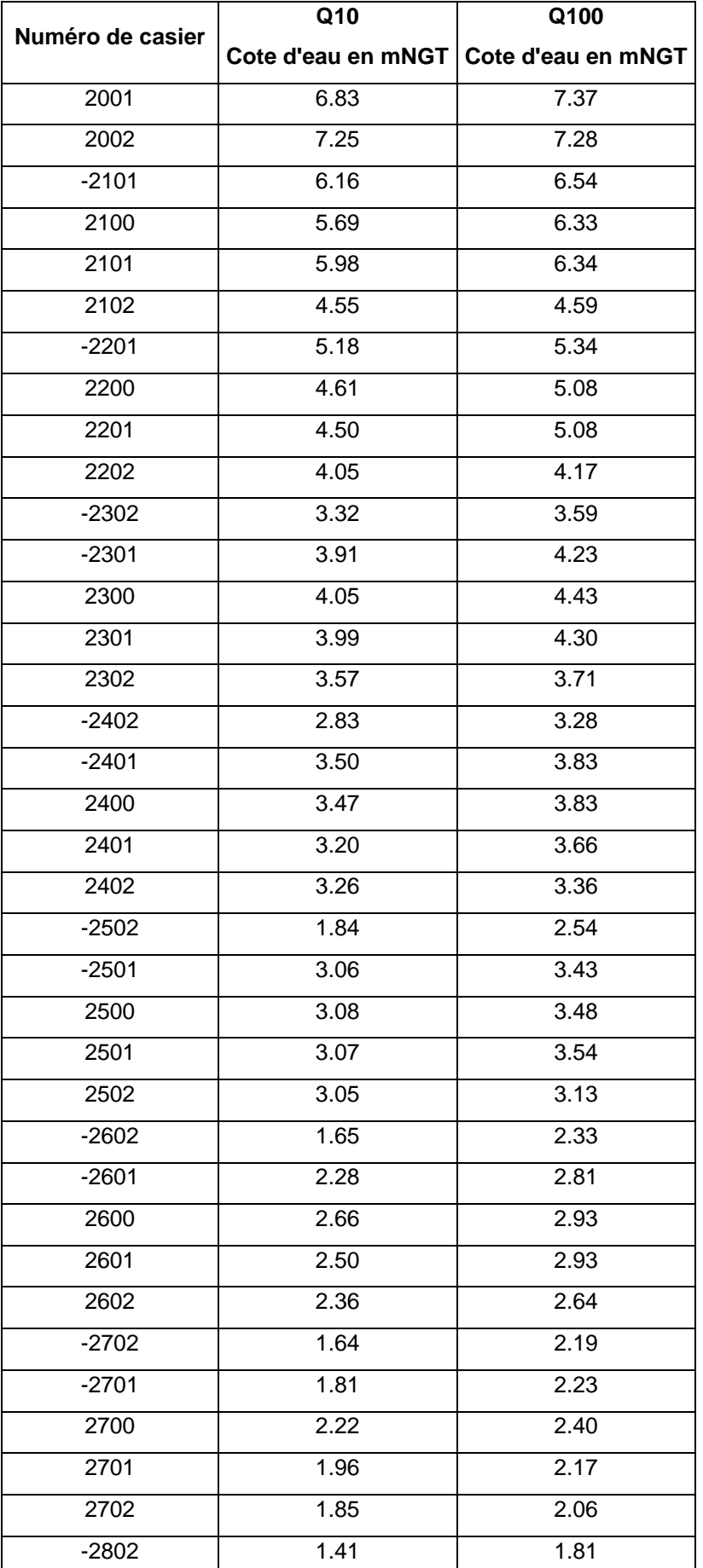

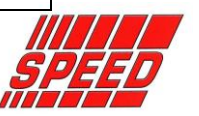

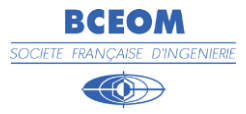

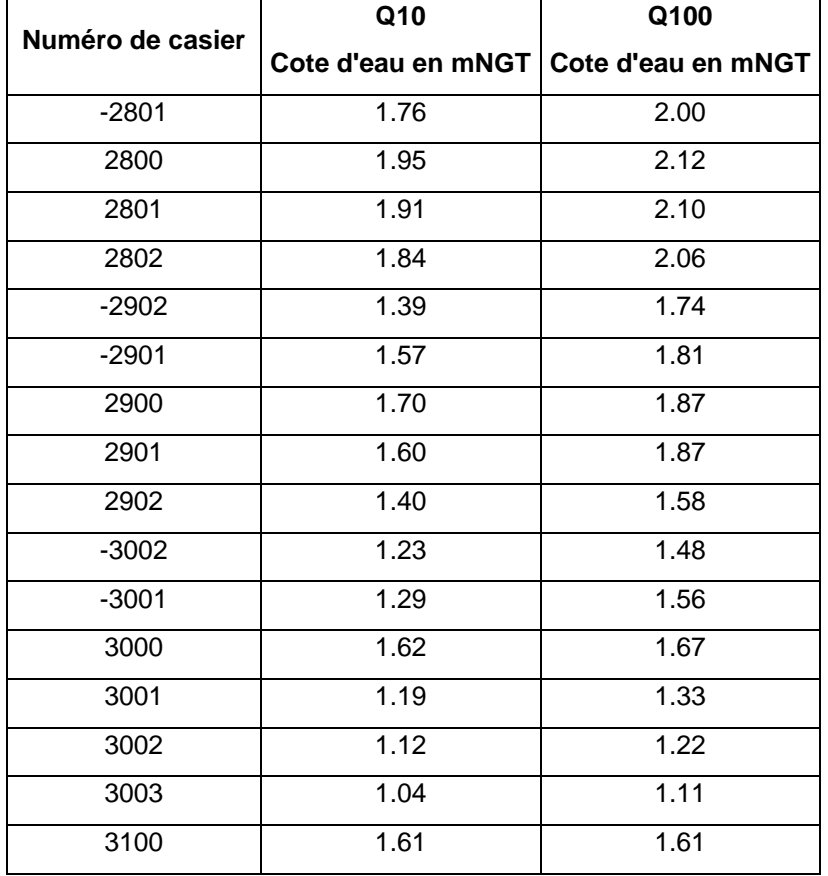

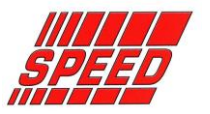

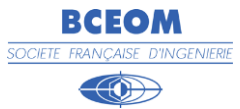

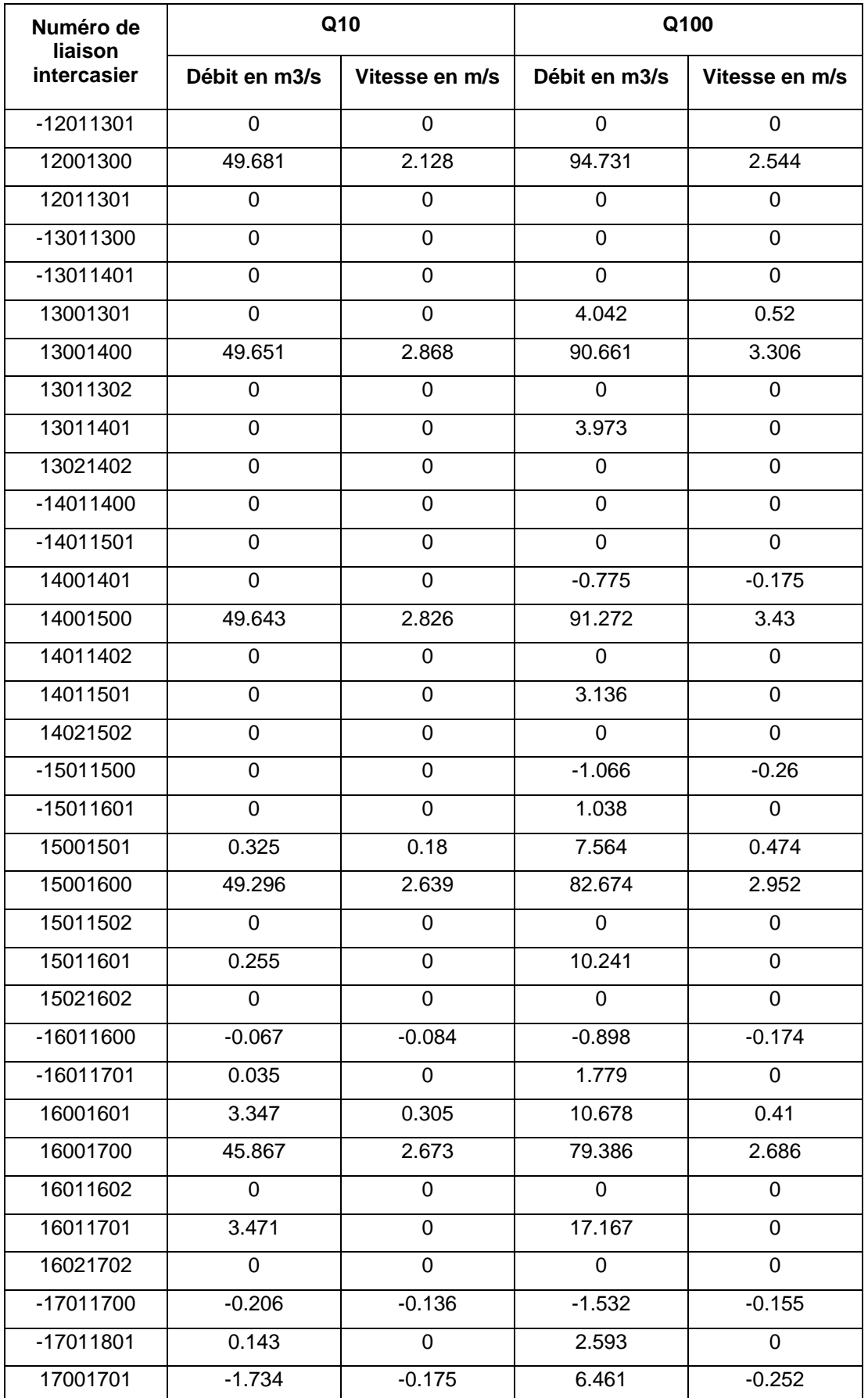

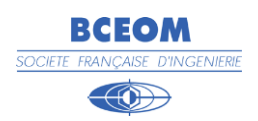

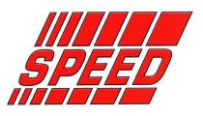

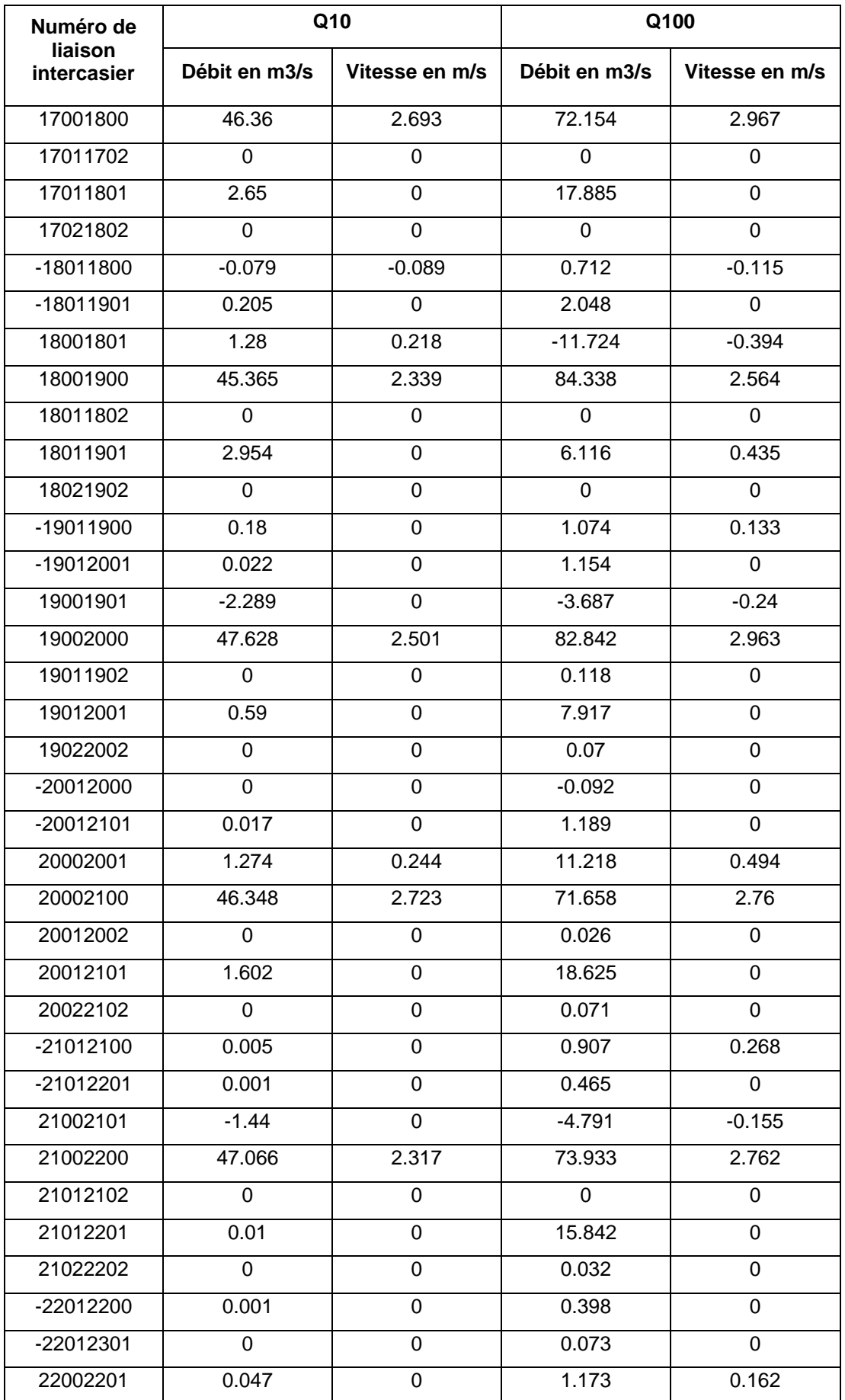

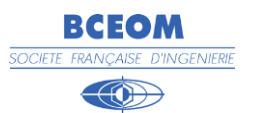

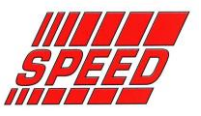

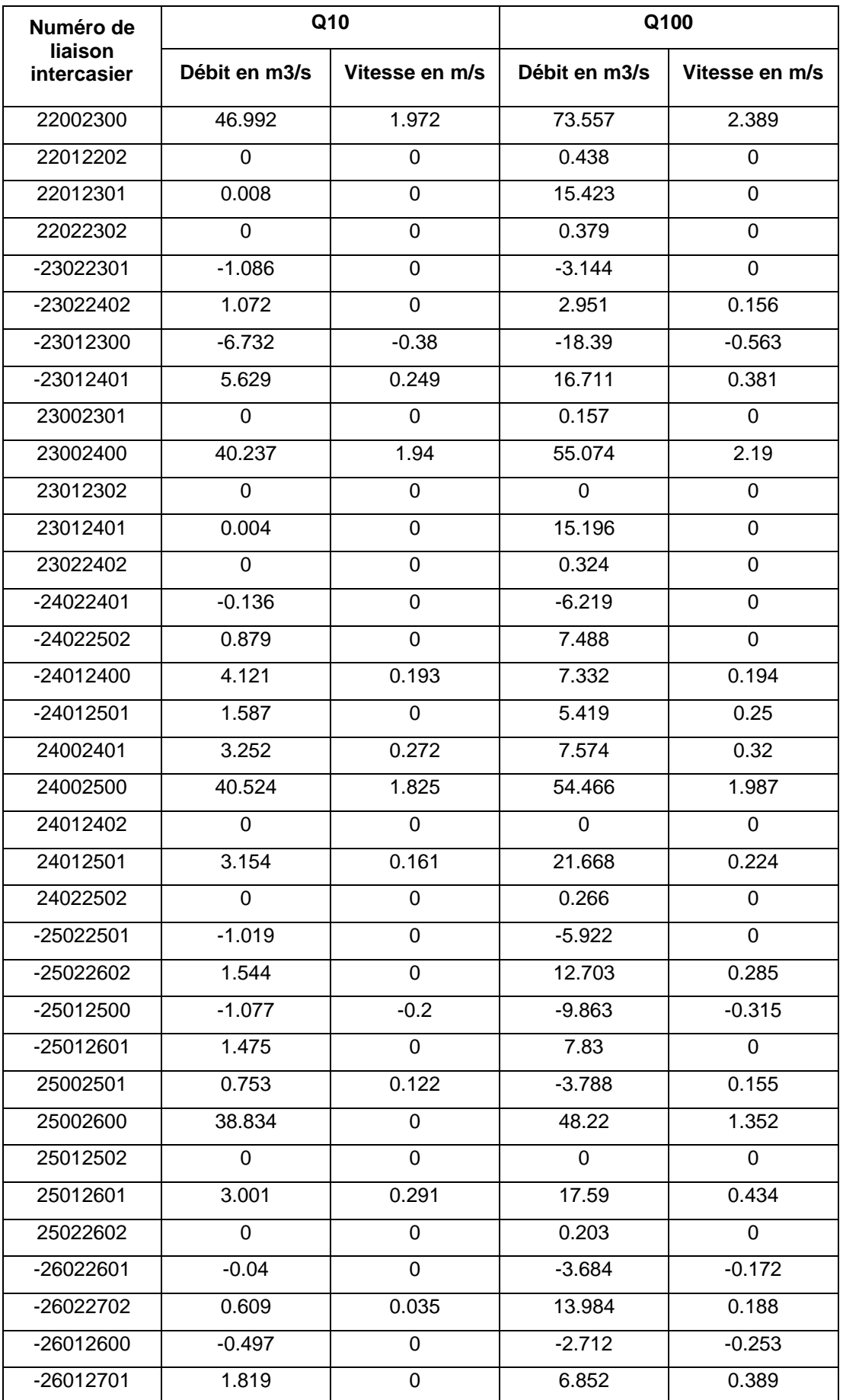

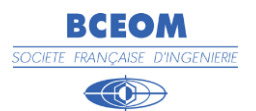

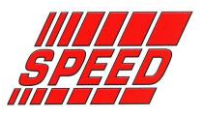

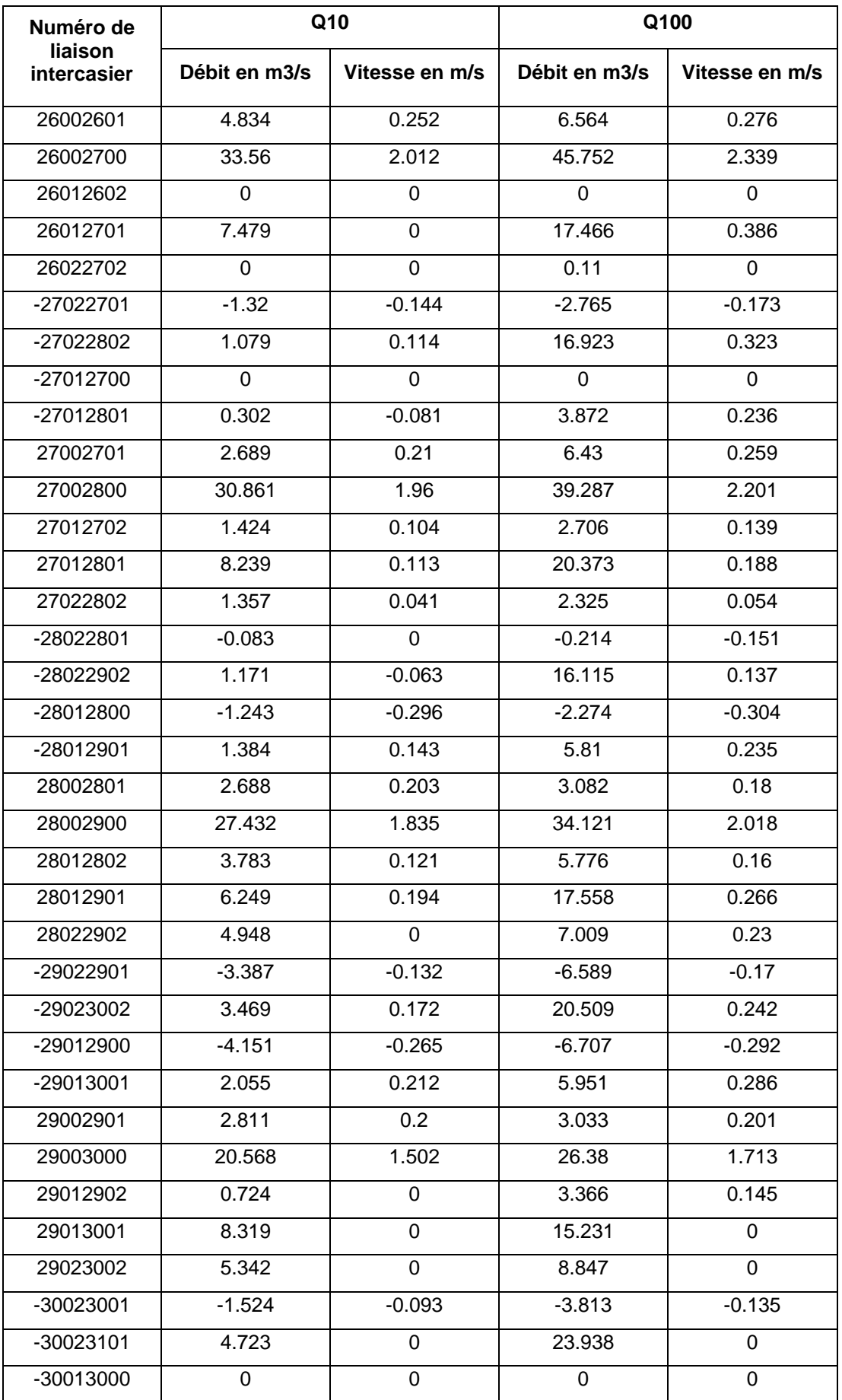

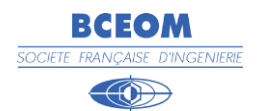

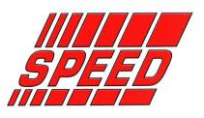

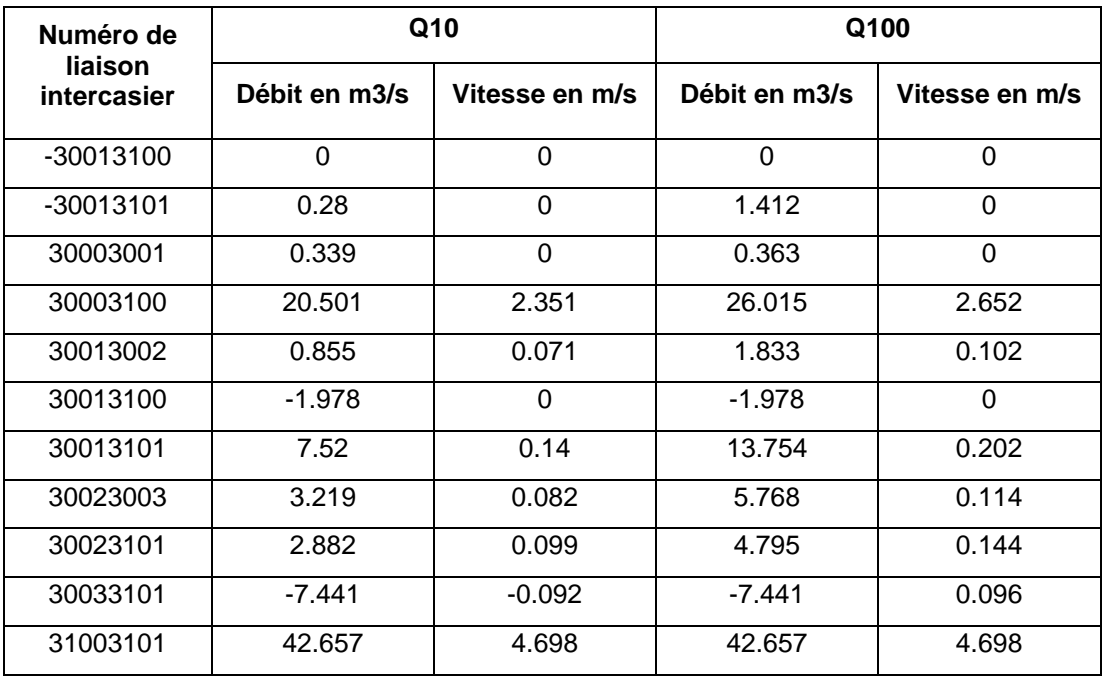

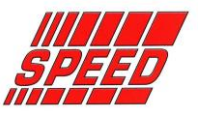